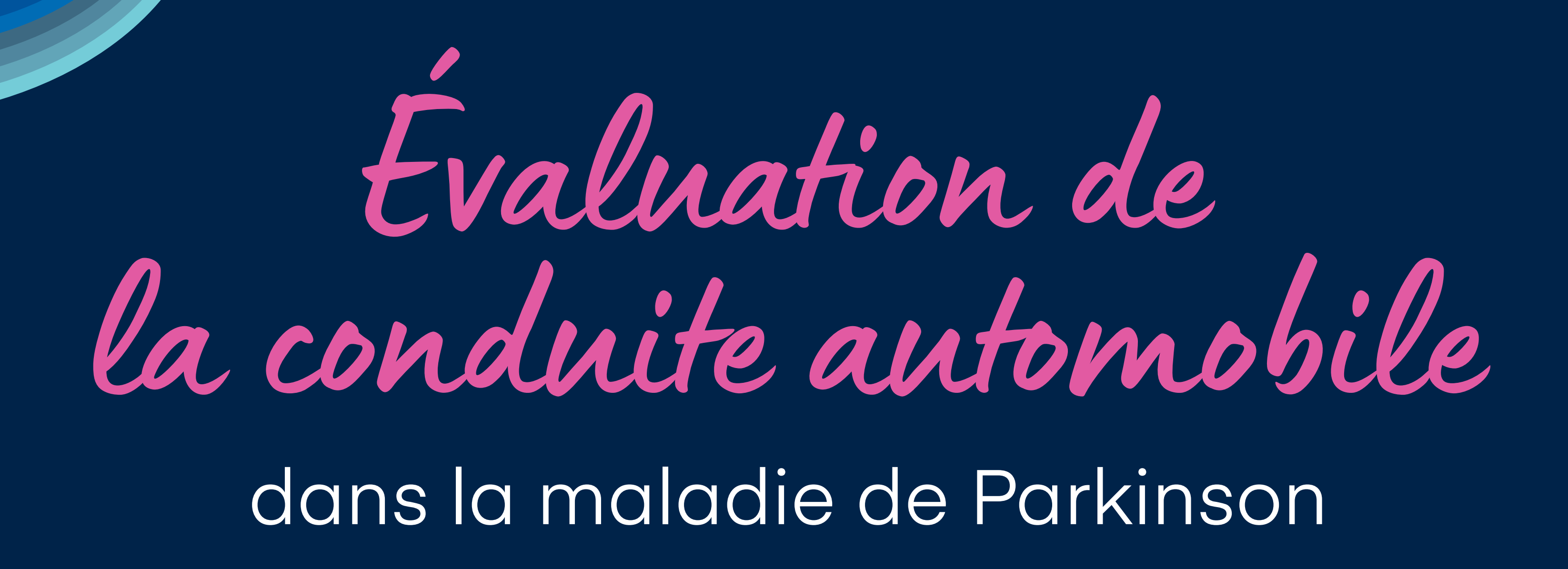

## **POURQUOI ?**

## **COMMENT FAIRE ?**

## **DÉMARCHE PERSONNELLE DU PATIENT**

Document réalisé avec le conseil scientifique du Dr Tiphaine ROUAUD, Clinique Neurologique, Hôpital Guillaume et René Laennec, Nantes

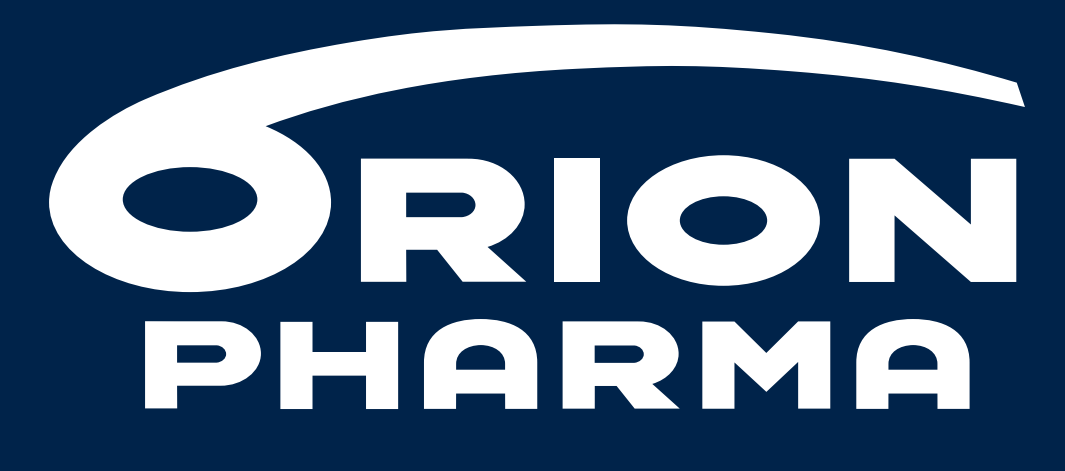

**Building well-being** 

## **Pour conduire, nous avons besoin de :**

- concentration
- capacité de mouvement

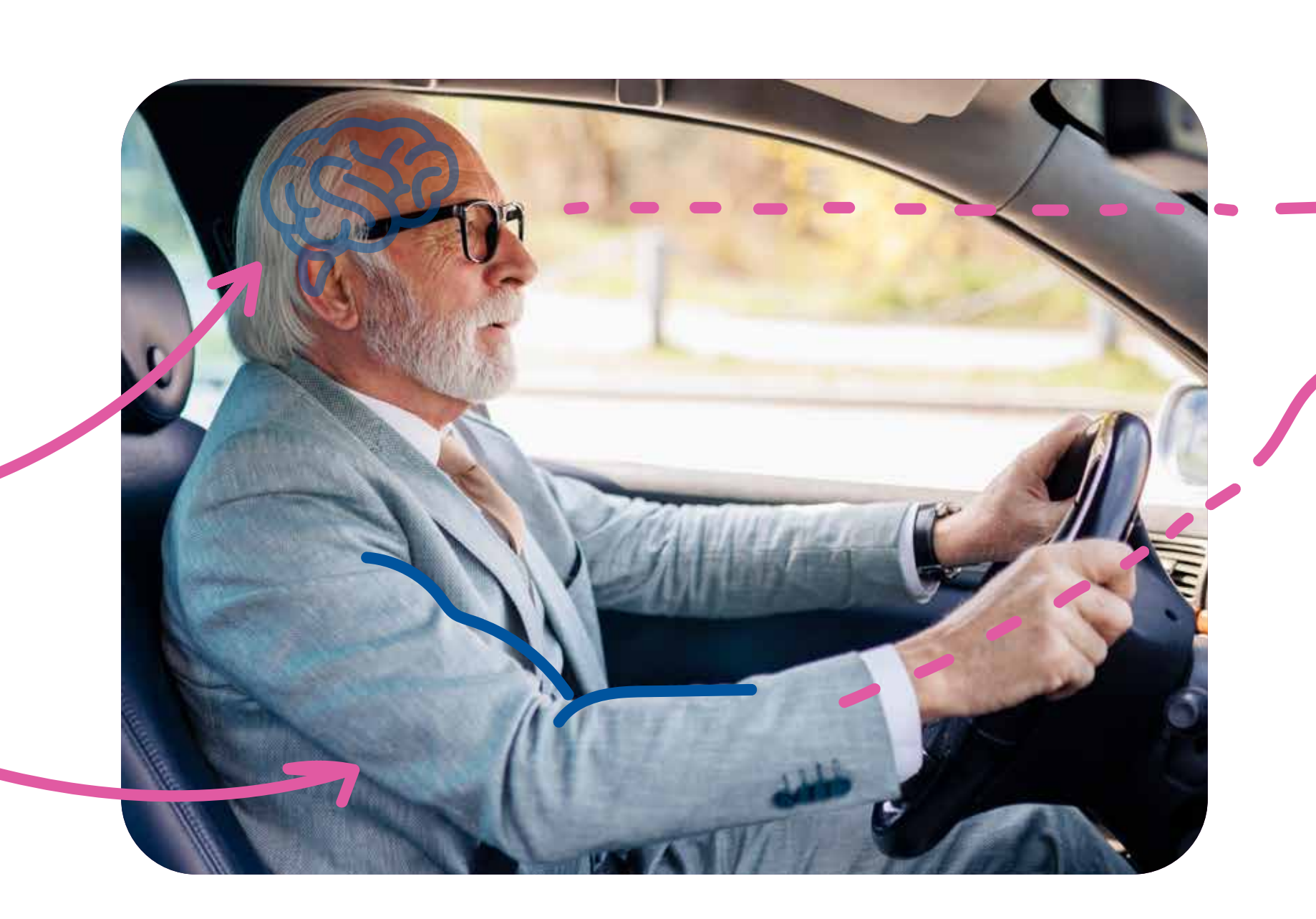

- Troubles de l'attention
- Troubles moteurs \*

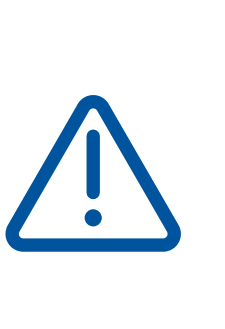

**Effets possibles de la maladie de Parkinson au cours du temps**

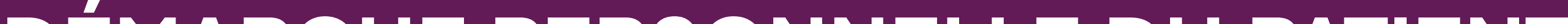

**auprès d'un médecin agréé pour une évaluation du risque de conduite automobile**

- **Certificat d'aptitude à la conduite**, délivré par **\*** un médecin agréé, nécessaire à la poursuite de la conduite automobile
- **Pas de certificat = pas de couverture** en cas d'accident, que le patient soit responsable ou non

- Arrêté de mars 2022 (NOR : INTS1232113A) qui vient compléter l'arrêté de juillet 2012 (NOR : INTS2206503A) 1.
- Exemples de troubles moteurs : tremblements, lenteur des mouvements, raideur musculaire. \*

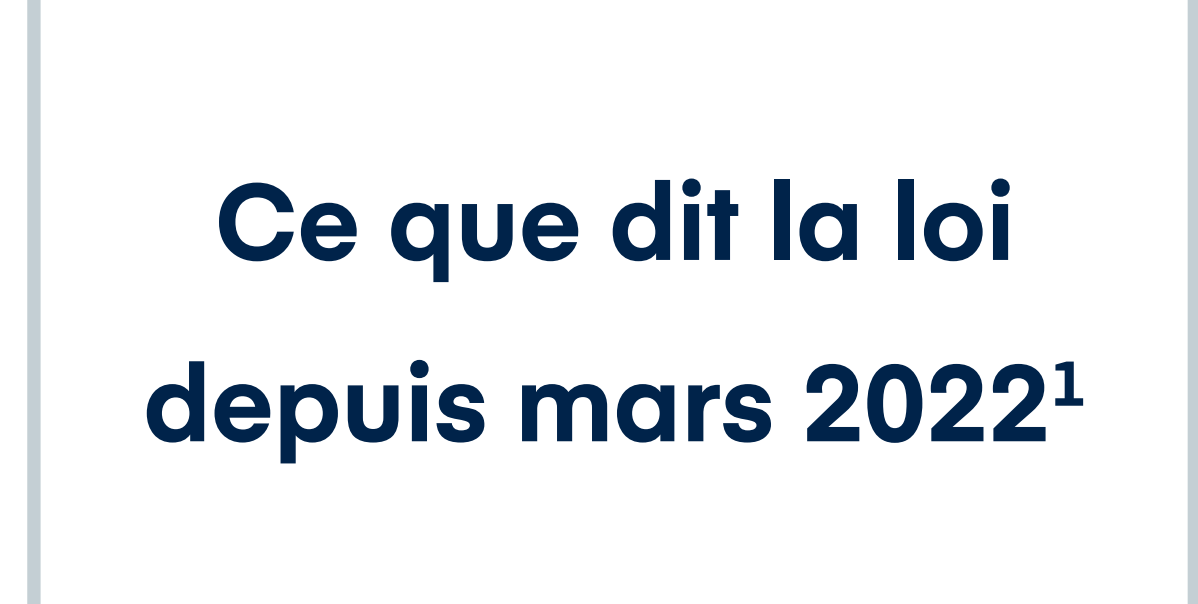

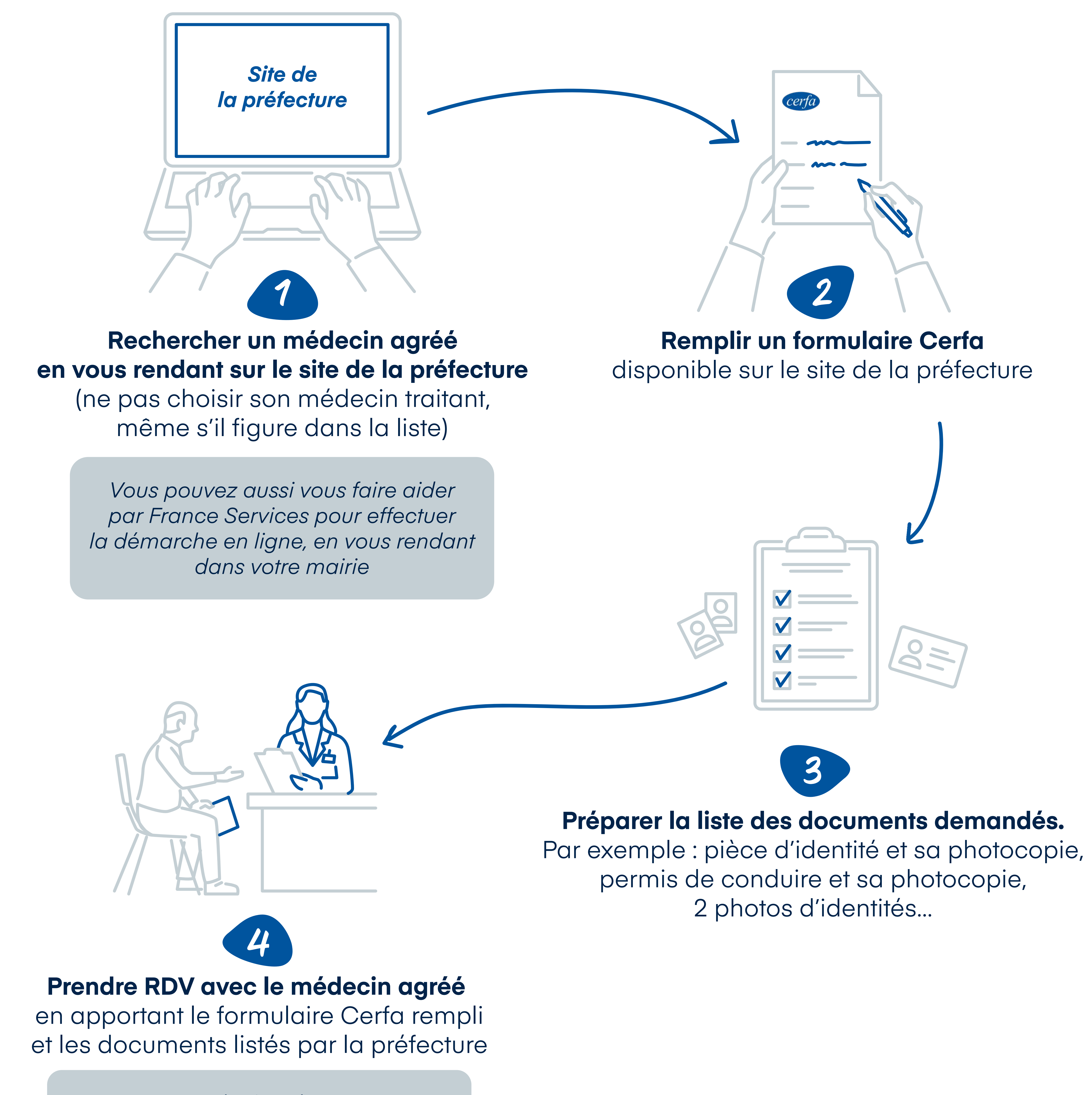

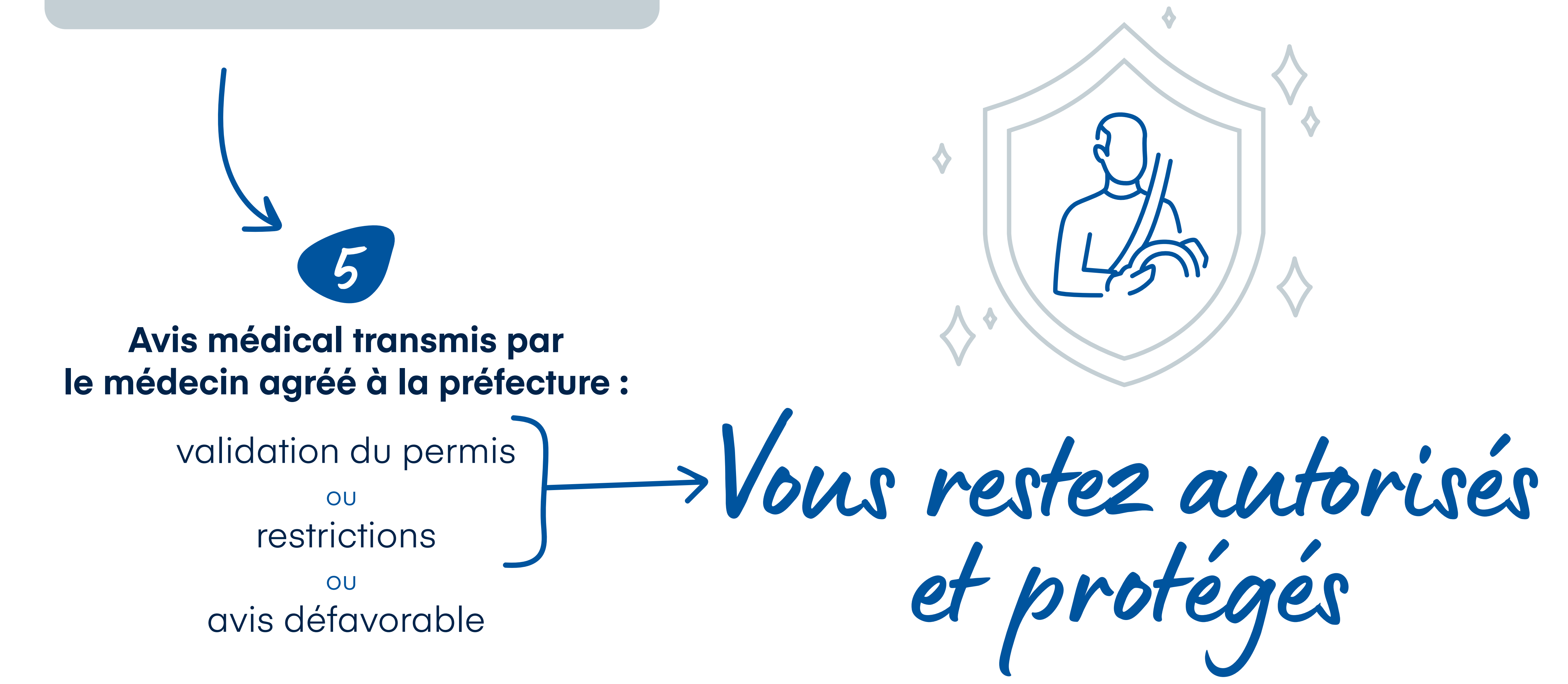

*Consultation de 36 € Non remboursée par la Sécurité Sociale*